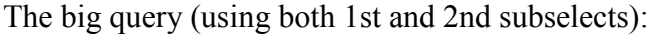

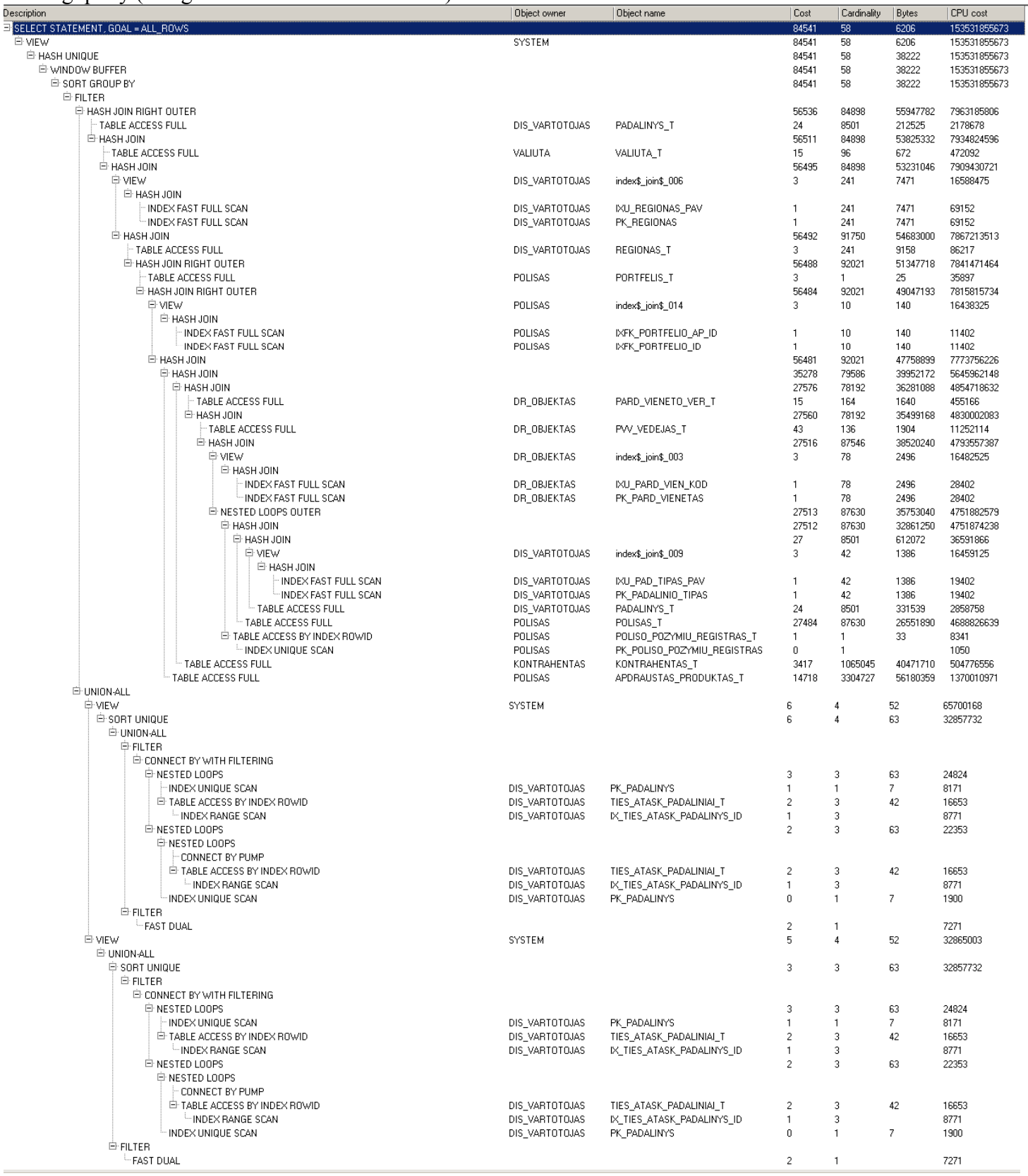

## Using only 1st subselect:

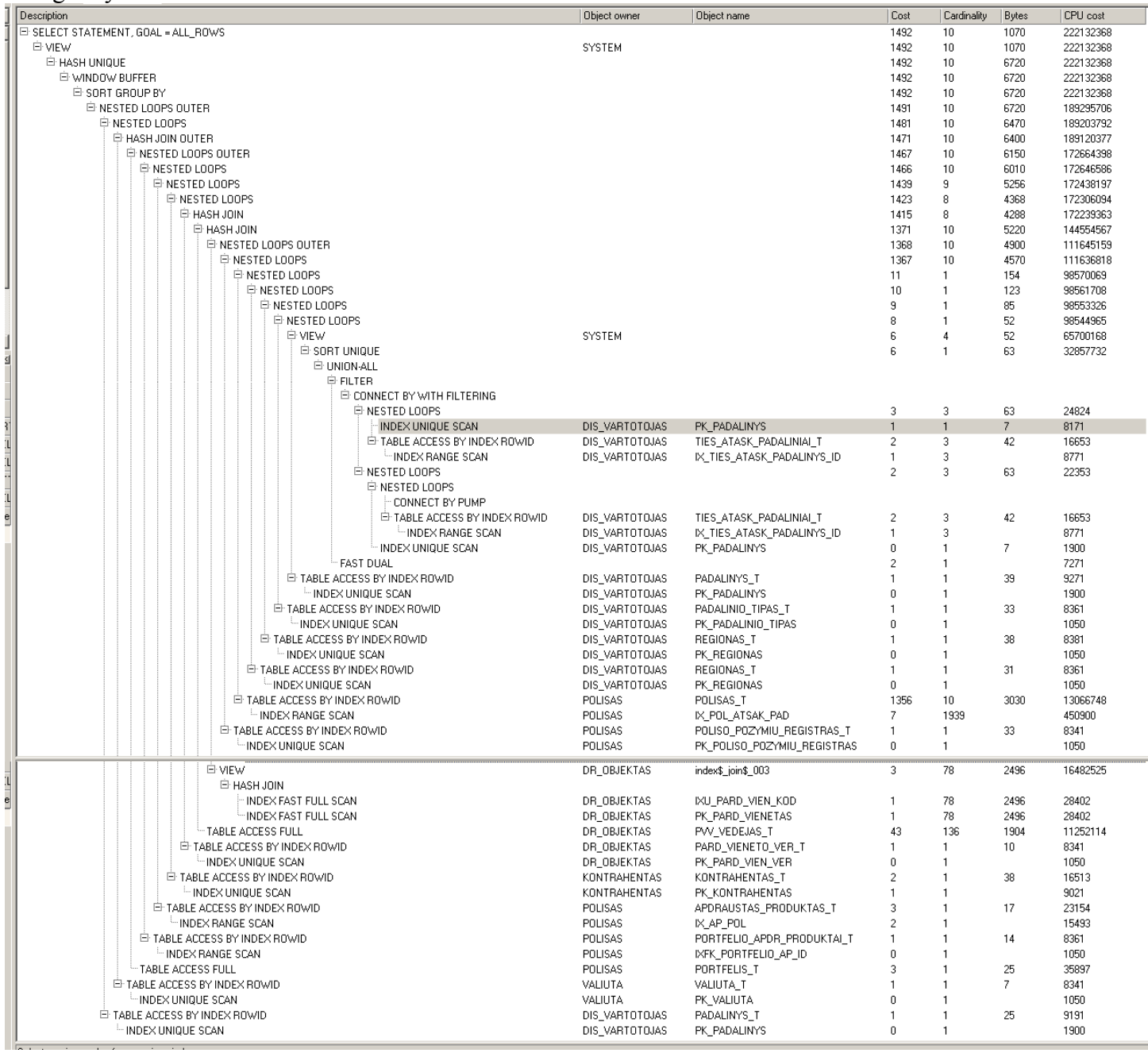

## Using only 2nd subselect:

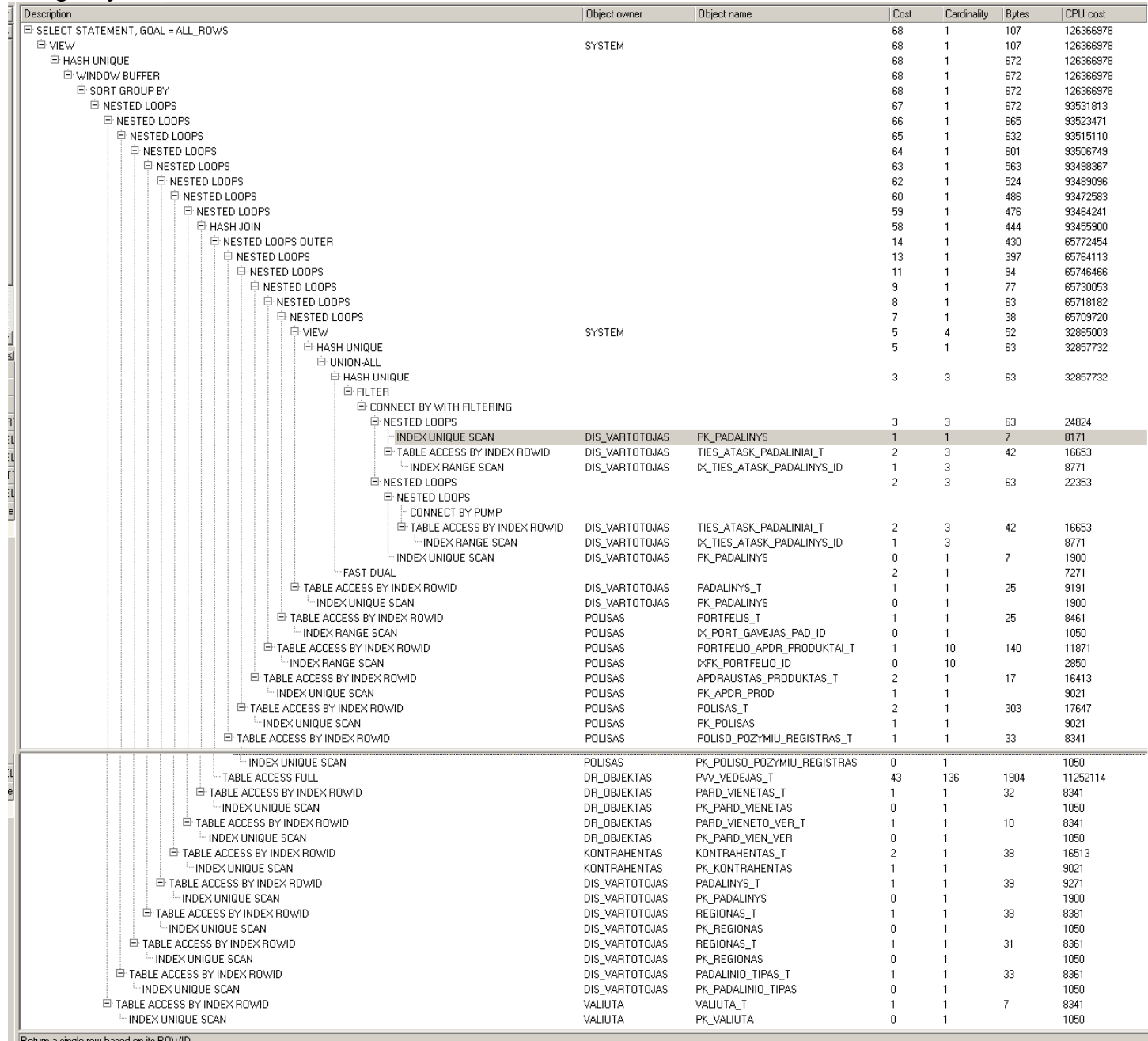

## The big query itself looks like that :

```
SELECT 
* 
FROM
( SELECT DISTINCT 
        POL.ID AS POL_ID, 
        PAD.ID AS PAD_ID, 
        PAD.REGIONAS_ID AS PAD_REGIONAS_ID, 
        KOMIS_GAVEJAS.ID, 
        CASE WHEN POR.STATUSAS = 1 AND POR.PERDAVIMO_DATA < SYSDATE THEN POR.PERDAVIMO_DATA ELSE NULL END AS
PERDAVIMO_DATA 
        ,CASE WHEN POR.STATUSAS = 1 AND POR.PERDAVIMO_DATA < SYSDATE THEN KOMIS_GAVEJAS.KODAS ELSE PAD.KODAS END
AS KOMIS_GAVEJAS_KODAS 
        ,PAD.KODAS AS PAD_KODAS 
        ,MAX(CASE WHEN POR.STATUSAS = 1 AND POR.PERDAVIMO_DATA < SYSDATE THEN POR.PERDAVIMO_DATA ELSE NULL END) 
OVER (PARTITION BY POL.ID) AS MAX_PERDAVIMO_DATA 
        ,CASE WHEN POR.STATUSAS = 1 AND POR.PERDAVIMO_DATA < SYSDATE THEN KOMIS_GAVEJAS.ID ELSE PAD.ID END AS
KOMIS_GAVEJAS_ID 
    FROM
       DR_OBJEKTAS.PARD_VIENETO_VER_T_PVV,
       DR_OBJEKTAS.PARD_VIENETAS_T PV,
        KONTRAHENTAS.KONTRAHENTAS_T KONT, 
        DIS_VARTOTOJAS.PADALINYS_T PAD, 
        DIS_VARTOTOJAS.REGIONAS_T REG, 
        DIS_VARTOTOJAS.REGIONAS_T ATS, 
        VALIUTA.VALIUTA_T VL, 
        DIS_VARTOTOJAS.PADALINIO_TIPAS_T PT, 
        POLISAS.POLISO_POZYMIU_REGISTRAS_T POZ, 
        POLISAS.POLISAS_T POL, 
        POLISAS.APDRAUSTAS_PRODUKTAS_T APDR 
        ,POLISAS.PORTFELIS_T POR 
        ,POLISAS.PORTFELIO_APDR_PRODUKTAI_T PAP 
       , DIS VARTOTOJAS. PADALINYS T KOMIS GAVEJAS
    WHERE
 POL.PARD_VIEN_VER_ID = PVV.ID AND
 POL.PARD_VIEN_ID = PV.ID AND
        POL.DRAUDEJAS_ID = KONT.ID AND
        PAD.ID = POL.ATSAKINGAS_PAD_ID AND
        PT.ID = PAD.PADALINIO_TIPAS_ID AND
        ATS.ID = PAD.REGIONAS_ID AND
       REG.ID = ATS.PARENT ID AND
        APDR.POLISAS_ID = POL.ID AND
        VL.ID = APDR.VALIUTA_ID AND 
       POL.PARD_VIEN_VER_ID IN ( 
           SELECT DISTINCT 
            PARD_VIEN_VER_ID 
           FROM 
            DR_OBJEKTAS.PVV_VEDEJAS_T VEDEJAI 
           WHERE 
            VEDEJAI.PADALINYS_ID = 57425653 ) AND 
       POL.ISRASYTAS >= TO_DATE('2011.01.01','YYYY.MM.DD') AND 
       POL.ISRASYTAS <= TO_DATE('2011.04.01','YYYY.MM.DD') AND 
        POL.STATUSAS = 1 AND 
       POL.POZYMIS_ID = POZ.ID(+) 
        AND KOMIS_GAVEJAS.ID(+) = POR.GAVEJAS_PAD_ID AND
       POR. ID (+) = PAP. PORTFELIS ID AND
        PAP.AP_ID(+) = APDR.ID AND
        ( EXISTS ( 
        SELECT * FROM ( /*1st subselect*/
                    SELECT 
                    DISTINCT GRAFO_BRIAUNOS.ATASK_PADALINYS_ID 
                     FROM 
                     DIS_VARTOTOJAS.TIES_ATASK_PADALINIAI_T GRAFO_BRIAUNOS, 
                     DIS_VARTOTOJAS.PADALINYS_T GRAFO_VIRSUNES 
                     WHERE 
                     GRAFO_VIRSUNES.ID = GRAFO_BRIAUNOS.PADALINYS_ID 
                    AND LEVEL > 0 START WITH 
                     GRAFO_VIRSUNES.ID = 57425653
                     CONNECT BY NOCYCLE PRIOR 
                     GRAFO_BRIAUNOS.ATASK_PADALINYS_ID = GRAFO_BRIAUNOS.PADALINYS_ID 
                    UNION 
                    SELECT 
                     57425653
```

```
 FROM
                     DUAL 
 )TMP 
 WHERE TMP.ATASK_PADALINYS_ID = PAD.ID
       UNION ALL
        SELECT * FROM ( /*2nd subselect*/
                    SELECT 
                     DISTINCT GRAFO_BRIAUNOS.ATASK_PADALINYS_ID 
                     FROM 
                     DIS VARTOTOJAS. TIES ATASK PADALINIAI T GRAFO BRIAUNOS,
                      DIS_VARTOTOJAS.PADALINYS_T GRAFO_VIRSUNES 
                      WHERE 
                      GRAFO_VIRSUNES.ID = GRAFO_BRIAUNOS.PADALINYS_ID 
                    AND LEVEL > 0 START WITH 
                     GRAFO_VIRSUNES.ID = 57425653
                     CONNECT BY NOCYCLE PRIOR 
                     GRAFO_BRIAUNOS.ATASK_PADALINYS_ID = GRAFO_BRIAUNOS.PADALINYS_ID 
                     UNION ALL
                     SELECT 
                     57425653
                    FROM
                     DUAL 
                      ) TMP 
             WHERE TMP.ATASK_PADALINYS_ID = KOMIS_GAVEJAS.ID
 ) ) 
 GROUP BY
        POL.ID, 
        POL.PARD_VIEN_VER_ID, 
        POL.PARD_VIEN_ID, 
        POL.PRASIDEDA, 
        POL.BAIGIASI, 
        POL.NUMERIS, 
        POL.SERIJA, 
       POL.AR_YRA_TIESIOGINIS_DEBETAS ,
       POL.IVYKIU SKAICIUS AGR,
        POL.PAPILD_INFO_FILES_SKAICIUS_AGR, 
        POL.ISRASYTAS, 
        PVV.VERSIJA, 
        PV.KODAS, 
        KONT.ID, 
        KONT.PILN_PAVADINIMAS_AGR, 
        KONT.KODAS, 
        PAD.KODAS, 
        PT.PAVADINIMAS, 
        REG.PAVADINIMAS, 
        ATS.PAVADINIMAS, 
        POL.KONTRAKTO_PRADZIA, 
        POL.KONTRAKTO_PABAIGA, 
        VL.KODAS , 
        POL.NUTRAUKTA, 
        POL.NUTRAUK_MOKESTIS, 
        POL.GALIOJIMO_BUSENA_AGR, 
        POL.APSKAITOS_DATA, 
        POL.NUTR_SUST_APSK_DATA, 
       POL. TD_SUTARTIES_NUMERIS,
        POL.TD_SUTARTIES_STATUSAS, 
        POL.TD_SUTARTIES_PRADZIA, 
        POL.TD_SUTARTIES_PABAIGA, 
        POL.REMIMO_PROC, 
        POL.REMEJAS_PAV_AGR , 
        POL.PRIEDO_NUMERIS, 
        POL.REGISTRATORIUS_AGR, 
        POL.REGISTRAVIMO_DATA, 
        POZ.POZYMIS, 
        POL.FIN_ID, 
        POL.NUTRAUKIMO_MOMENTO_DATA 
        ,POR.PERDAVIMO_DATA 
        ,KOMIS_GAVEJAS.KODAS 
        ,POR.STATUSAS 
        ,KOMIS_GAVEJAS.ID
        ,PAD.ID
         ,POL.ID
         ,PAD.REGIONAS_ID ) 
WHERE 
     (PERDAVIMO_DATA = MAX_PERDAVIMO_DATA OR MAX_PERDAVIMO_DATA IS NULL)
```